# **Table of Contents**

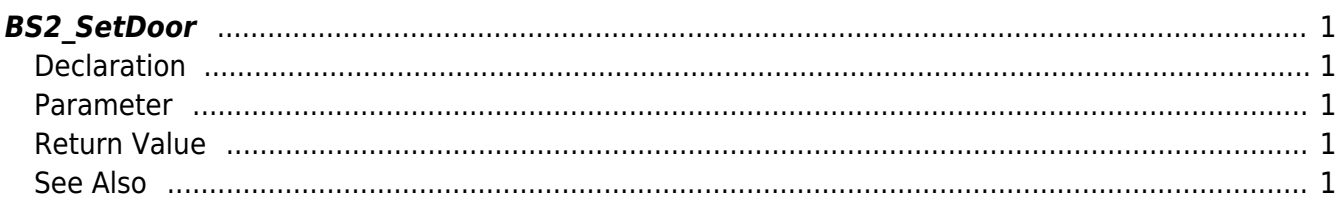

# <span id="page-1-5"></span><span id="page-1-0"></span>**BS2\_SetDoor**

Configures a door. 2 devices connected through TCP/IP cannot be allocated to 1 logical door.

# <span id="page-1-1"></span>**Declaration**

#include "BS\_API.h"

```
int BS2_SetDoor(void* context, uint32_t deviceId, BS2Door* doors, uint32_t
doorCount);
```
#### [See BS2Door Structure](http://kb.supremainc.com/bs2sdk/doku.php?id=en:door_control_api#bs2door)

### <span id="page-1-2"></span>**Parameter**

- [In] *context* : Context
- [In] *deviceId* : Device ID
- [In] *doors* : List of the doors to be stored
- [In] *doorCount* : Number of doors

# <span id="page-1-3"></span>**Return Value**

If successfully done, BS\_SDK\_SUCCESS will be returned. If there is an error, the corresponding error code will be returned.

## <span id="page-1-4"></span>**See Also**

[BS2\\_GetDoor](http://kb.supremainc.com/bs2sdk/doku.php?id=en:bs2_getdoor) [BS2\\_GetAllDoor](http://kb.supremainc.com/bs2sdk/doku.php?id=en:bs2_getalldoor) [BS2\\_GetDoorStatus](http://kb.supremainc.com/bs2sdk/doku.php?id=en:bs2_getdoorstatus) [BS2\\_GetAllDoorStatus](http://kb.supremainc.com/bs2sdk/doku.php?id=en:bs2_getalldoorstatus) [BS2\\_SetDoorAlarm](http://kb.supremainc.com/bs2sdk/doku.php?id=en:bs2_setdooralarm) [BS2\\_RemoveDoor](http://kb.supremainc.com/bs2sdk/doku.php?id=en:bs2_removedoor) [BS2\\_RemoveAllDoor](http://kb.supremainc.com/bs2sdk/doku.php?id=en:bs2_removealldoor) [BS2\\_ReleaseDoor](http://kb.supremainc.com/bs2sdk/doku.php?id=en:bs2_releasedoor) [BS2\\_LockDoor](http://kb.supremainc.com/bs2sdk/doku.php?id=en:bs2_lockdoor) [BS2\\_UnlockDoor](http://kb.supremainc.com/bs2sdk/doku.php?id=en:bs2_unlockdoor)

From: <http://kb.supremainc.com/bs2sdk/>- **BioStar 2 Device SDK**

Permanent link: **[http://kb.supremainc.com/bs2sdk/doku.php?id=en:bs2\\_setdoor](http://kb.supremainc.com/bs2sdk/doku.php?id=en:bs2_setdoor)**

Last update: **2017/01/16 18:13**